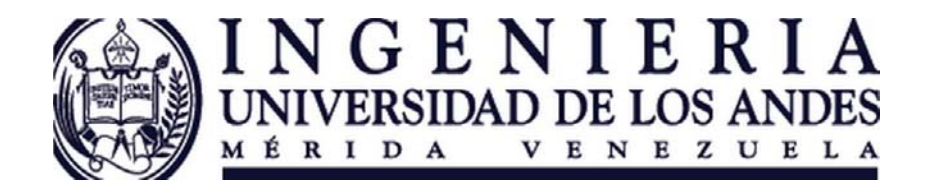

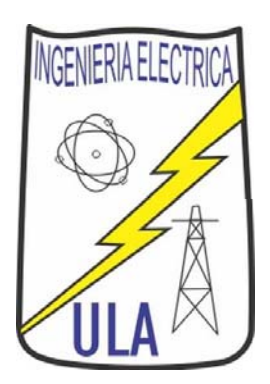

## Corrección del factor de potencia

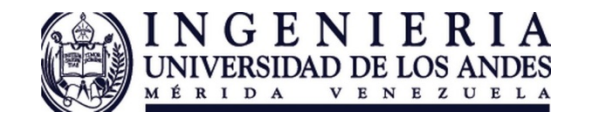

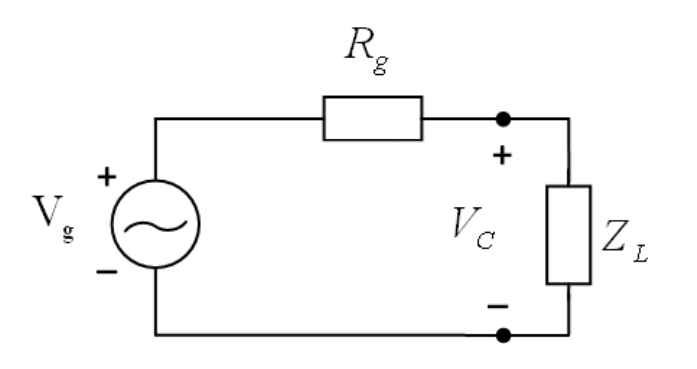

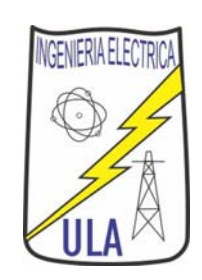

- • La compañía de distribución controla Vc para que se mantenga ctte independientemente de la carga.
- • $\bullet$  ) La potencia activa que se disipa en Z $_{\mathsf{L}}$  es mas costosa para la compañía que distribuye si se hace con un fp bajo ya que aumenta la corriente, equipos mas caros y pérdidas en línea.
- • $\bullet$  Se penaliza a usuarios con fp bajo.
- • Los usuarios con cargas muy inductivas(mas frecuentes, motores) colocan bancos de capacitores para subir el fp.
- •Corrigiendo el fp aumenta eficiencia η.
- •No es tan importante conocer la fase de voltajes y corrientes.

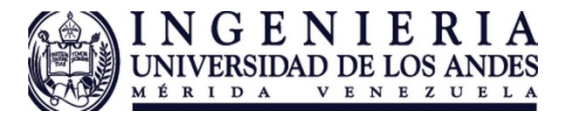

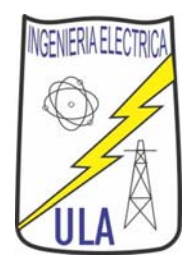

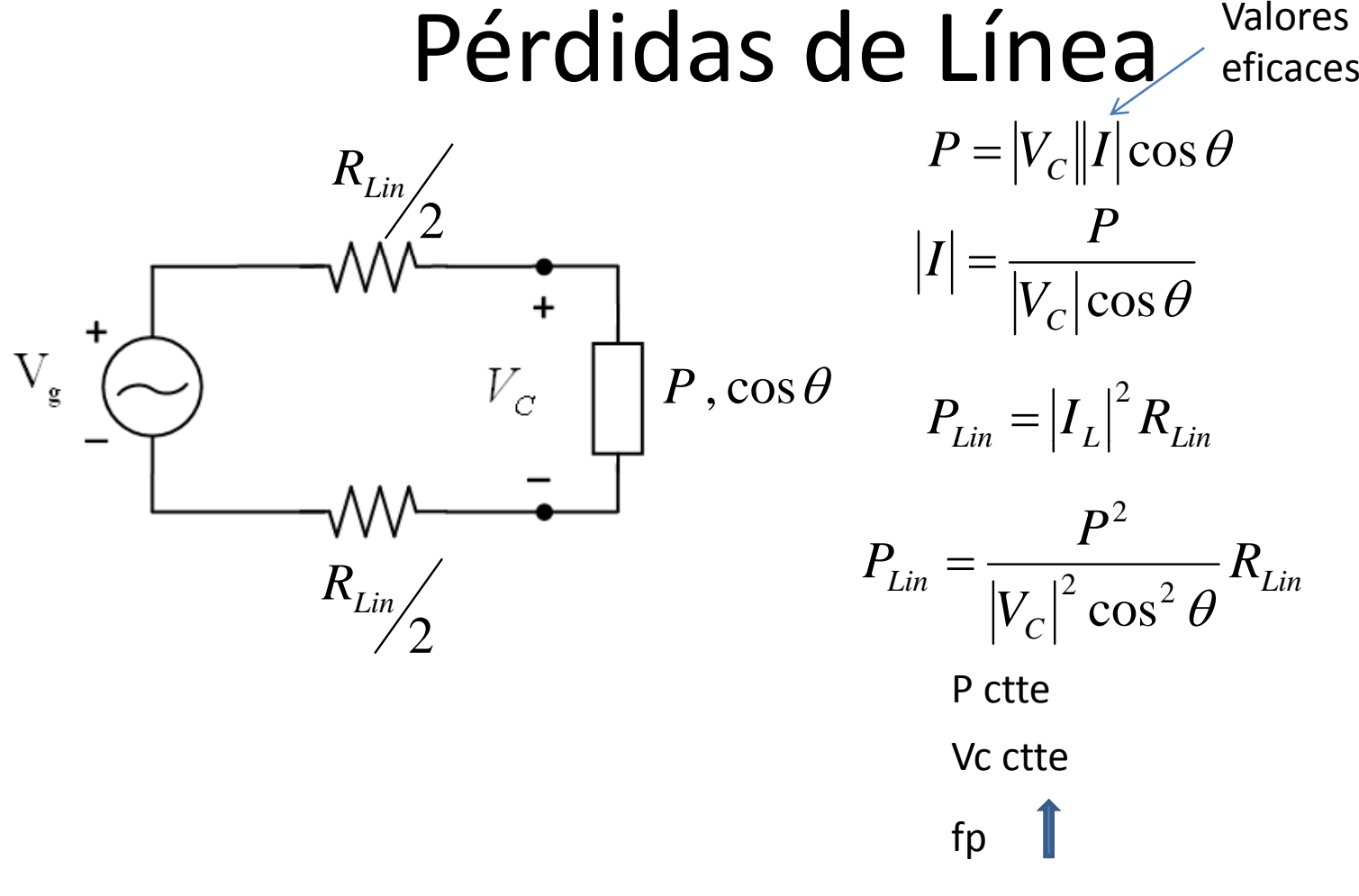

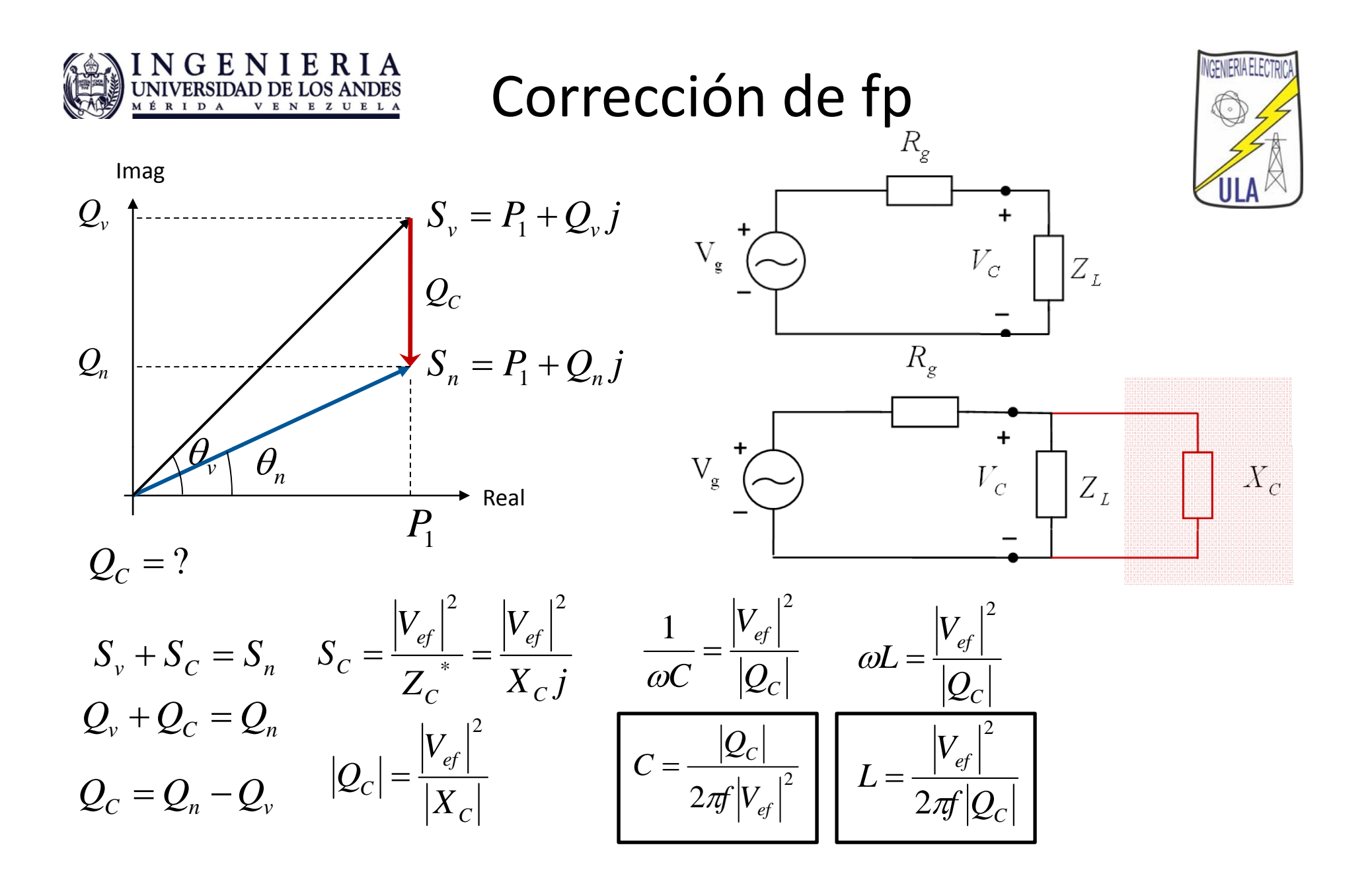

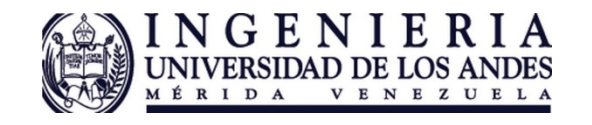

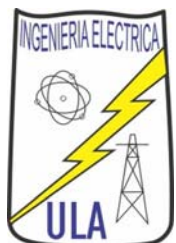

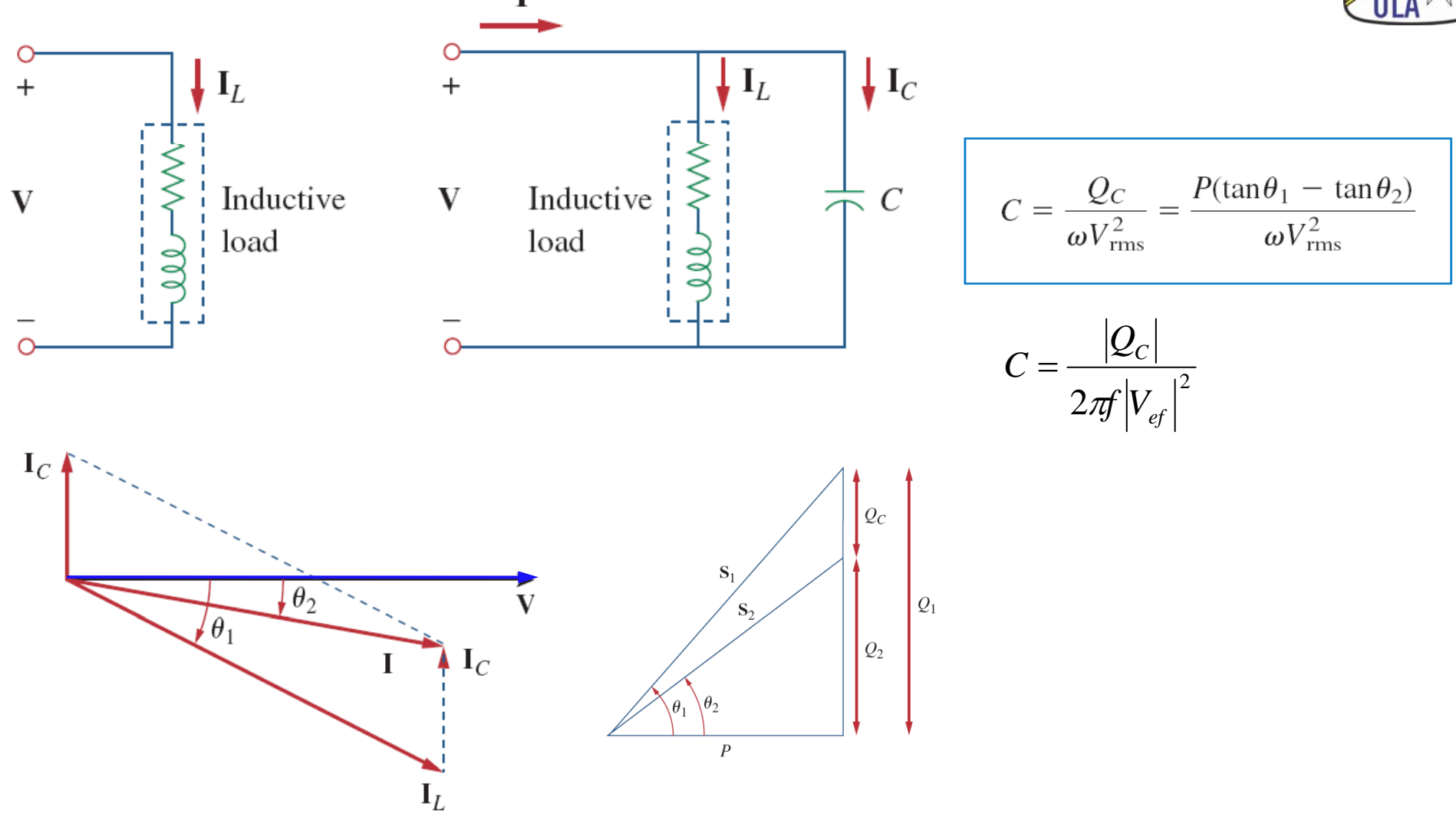

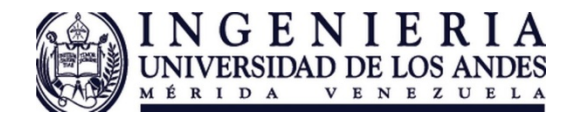

Corrección de fp

No hace falta recordar las fórmulas específicas p

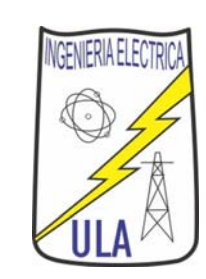

 $X_{\mathfrak{C}}$ 

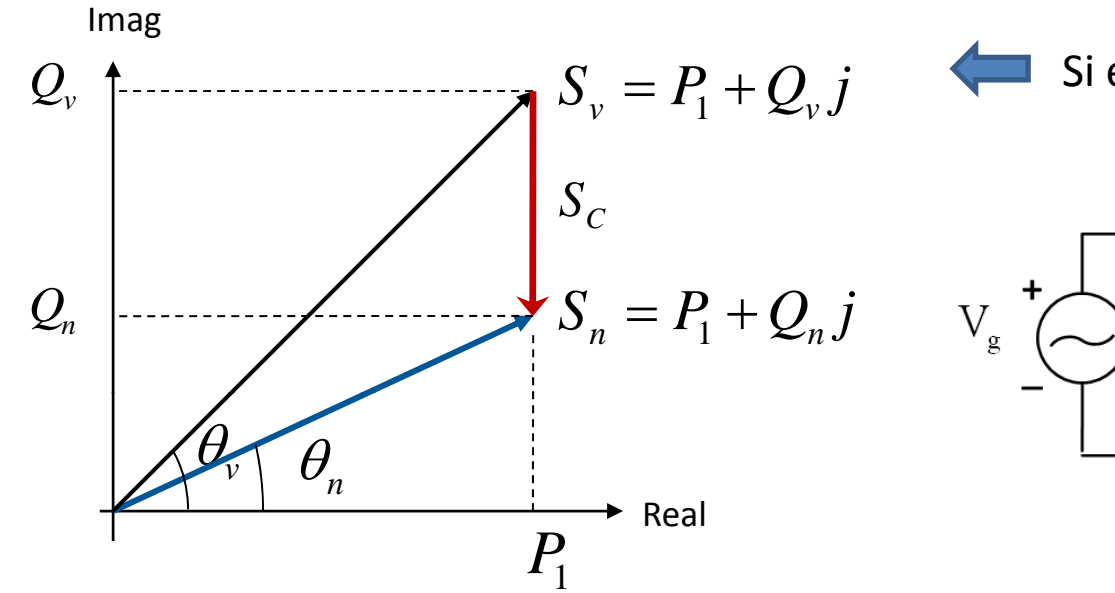

Si el fp corregido es en Atraso  $R_{g}$ 

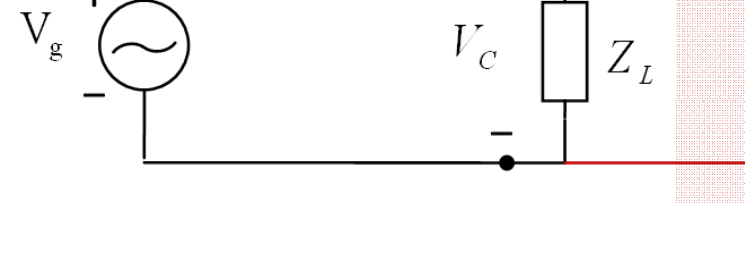

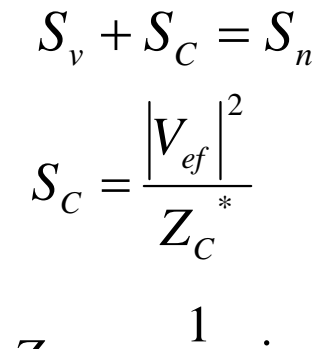

 $Z_c = -\frac{1}{\omega C} j$ 

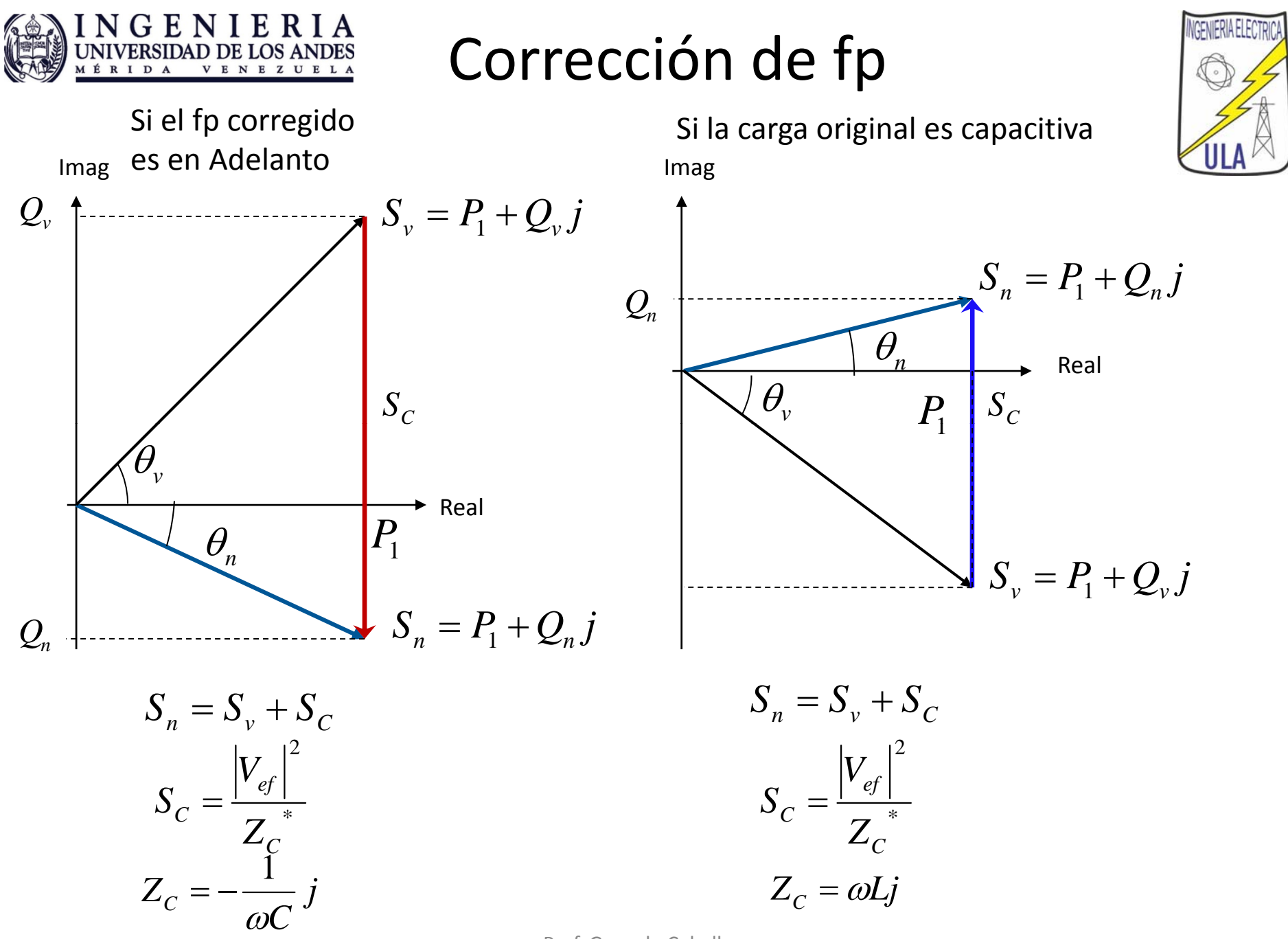

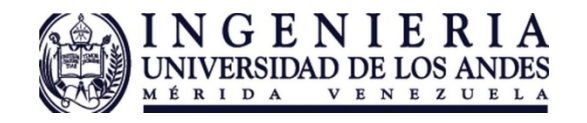

Corrección de fp

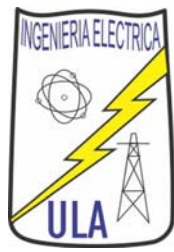

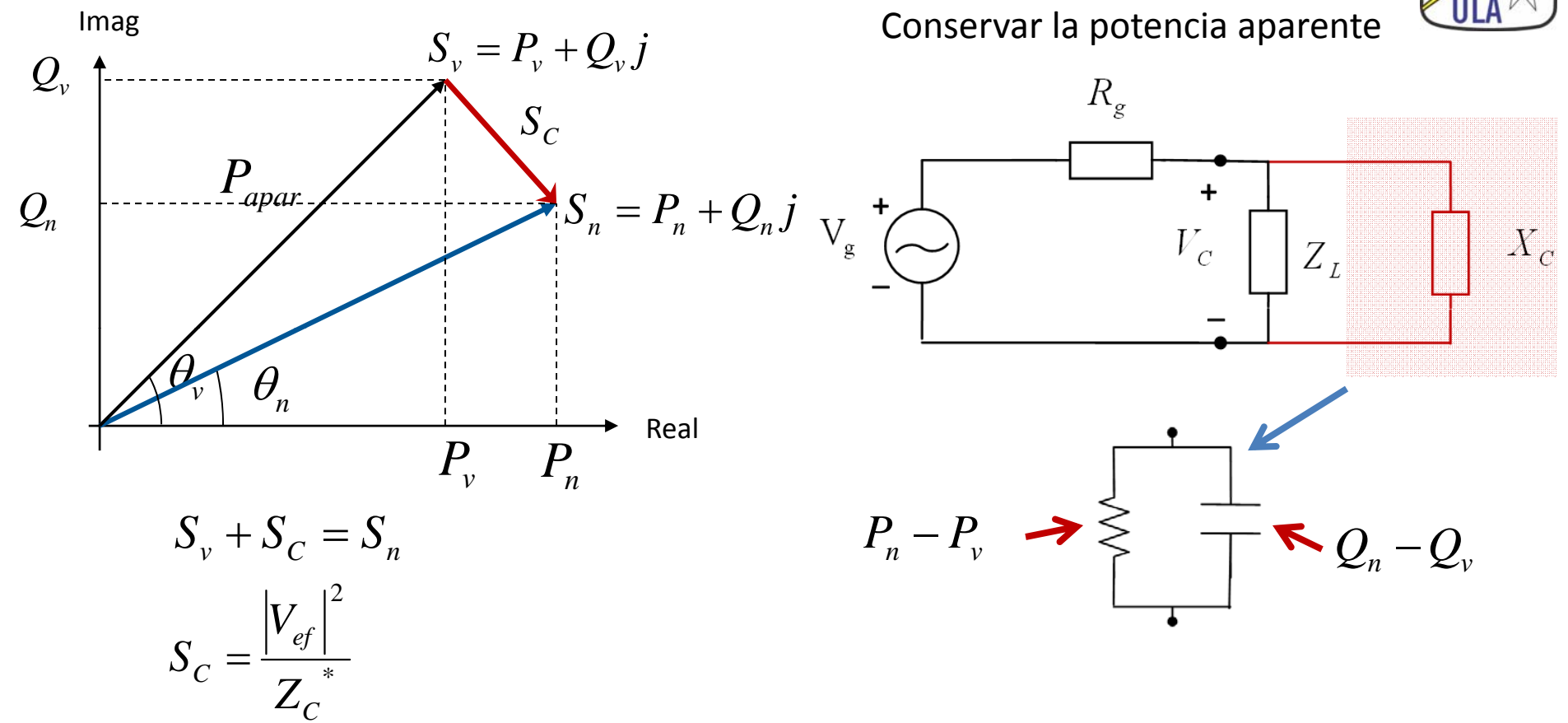

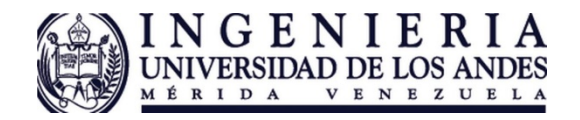

## Ejercicios:

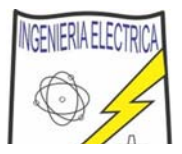

Esemplo de corrección de F.P.

El circuito de potencia de la figura mantiene 400 vrms en los extremos de la Carga. Si con Zi solo conectado el rendimiento es del 66,7%, encuentre el nuevo rendimiento al conectar Z2. Hallar Z, y Z2. Halle la reactancia Xc necesaria para que el factor de potencia total sea 0,90 en atraso, halle ahora el rendimiento. Halle las corrientes de linea antes y despues de compensar y el ralor del condensador o inductor de compensación.

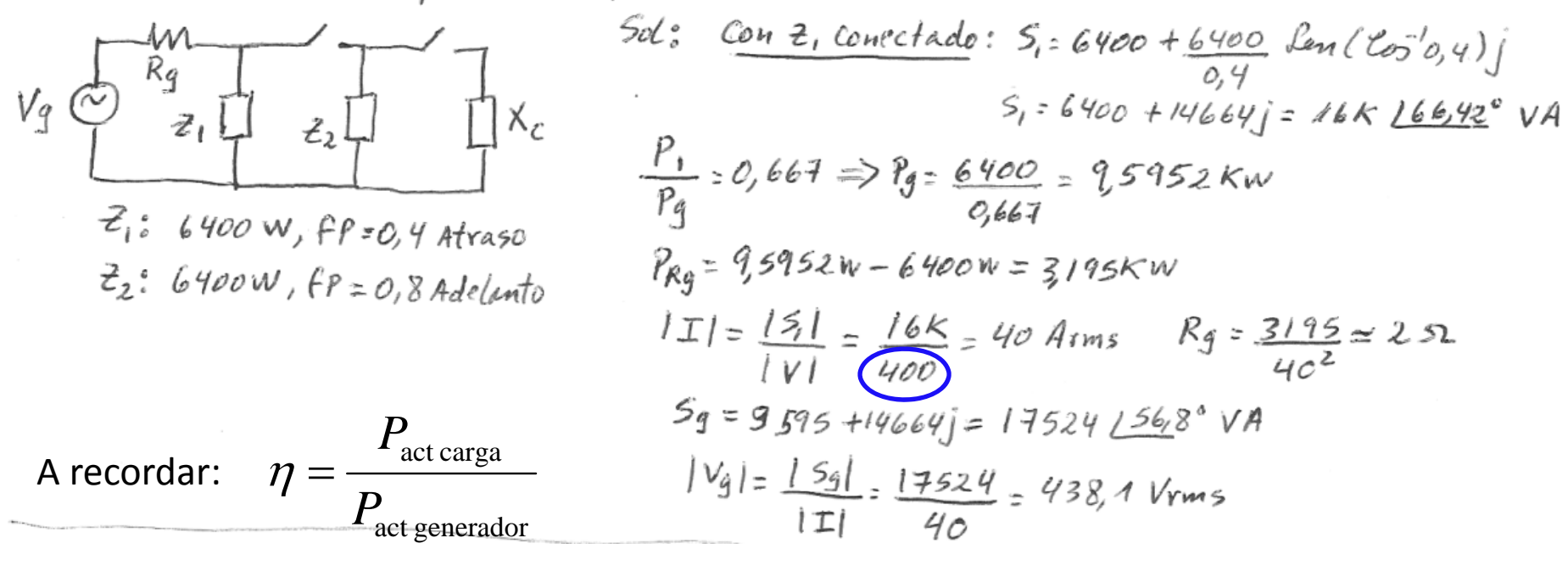

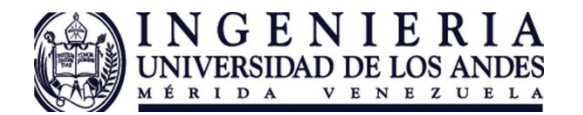

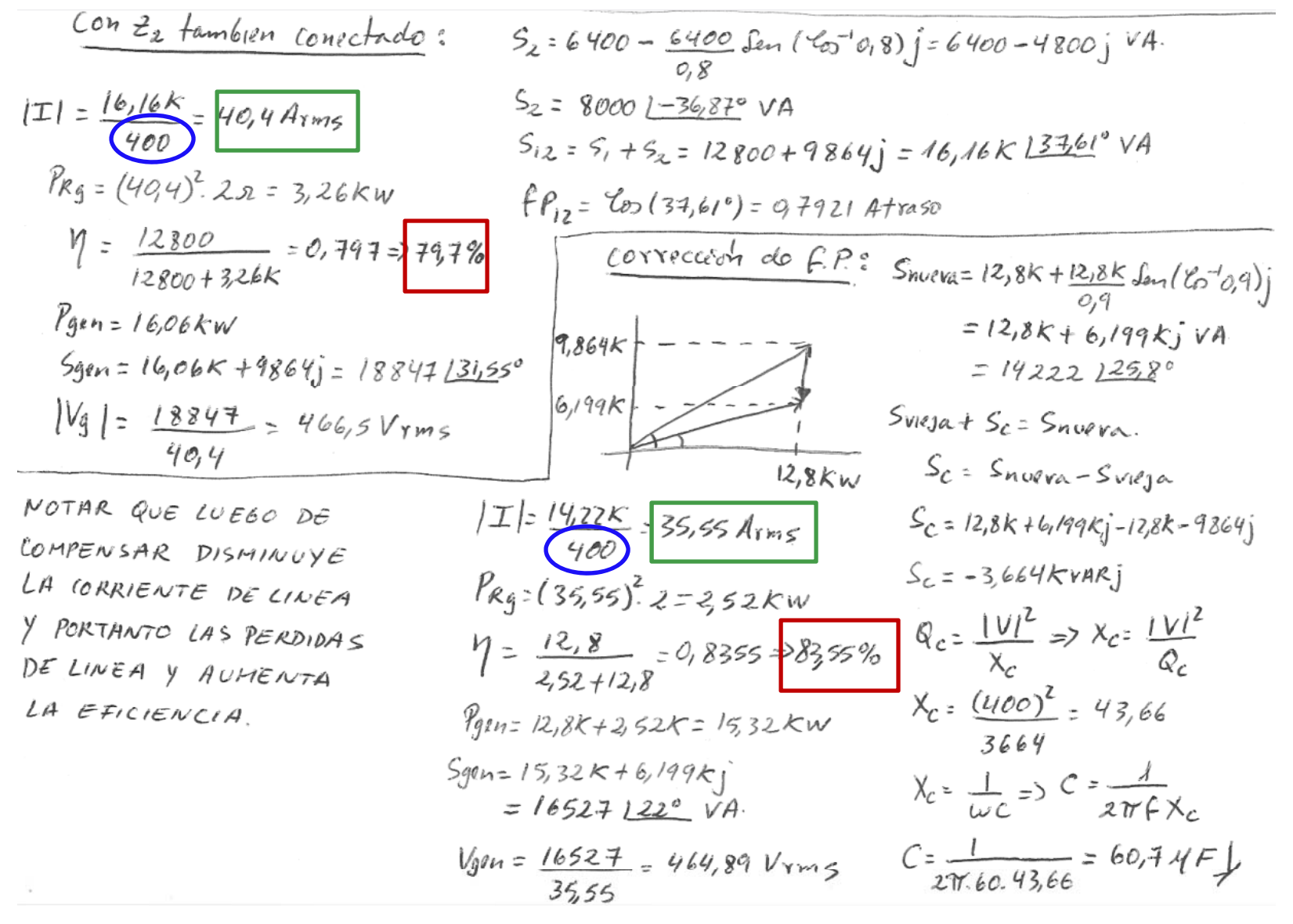

**NGENIERIA ELEC**